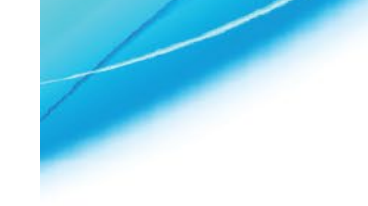

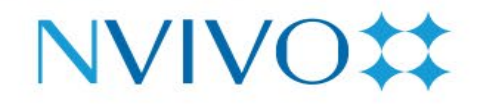

#### **NVivo Feature Comparison**

Explore the features and functionality of NVivo – Mac and NVivo – Windows.

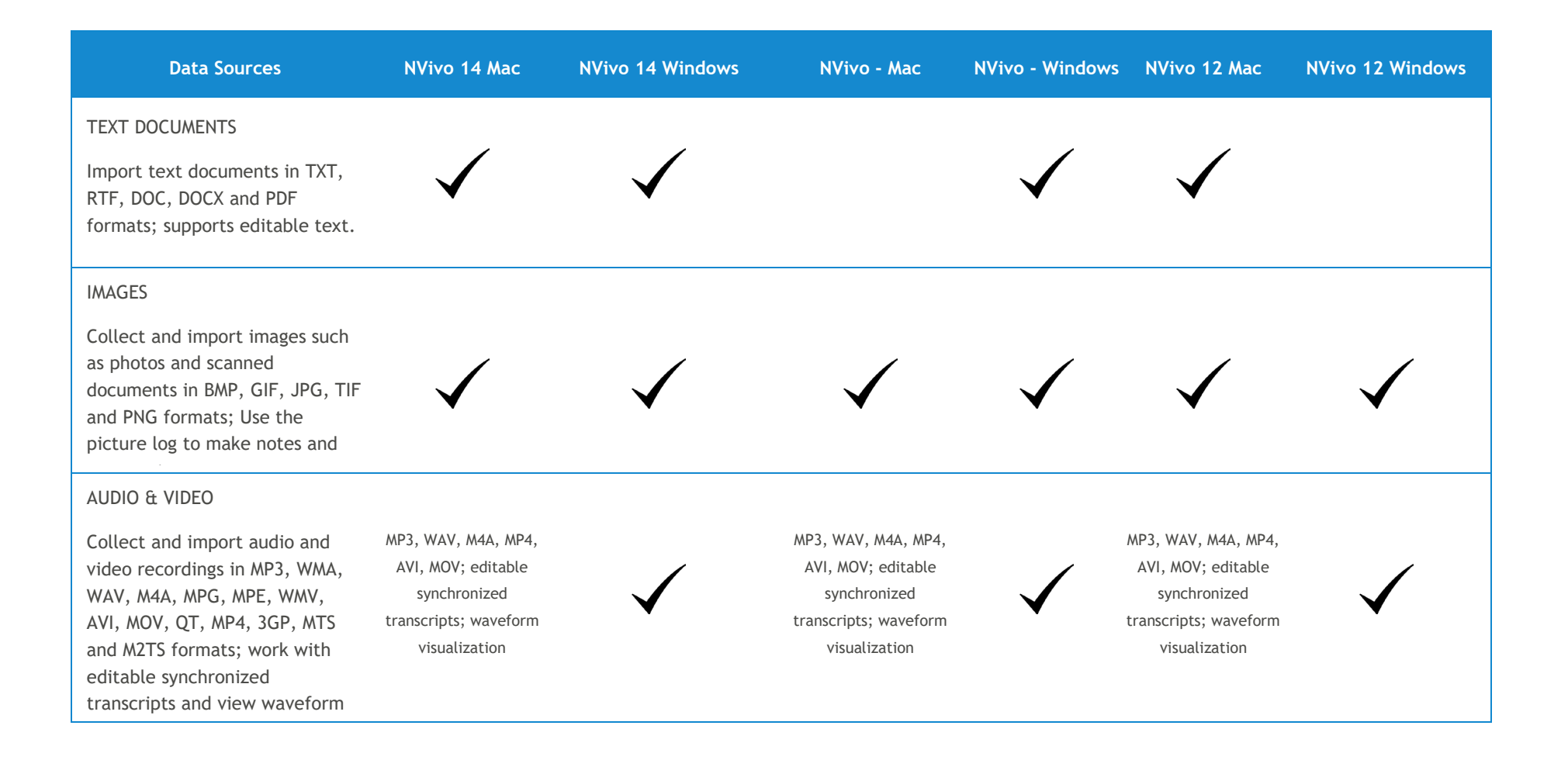

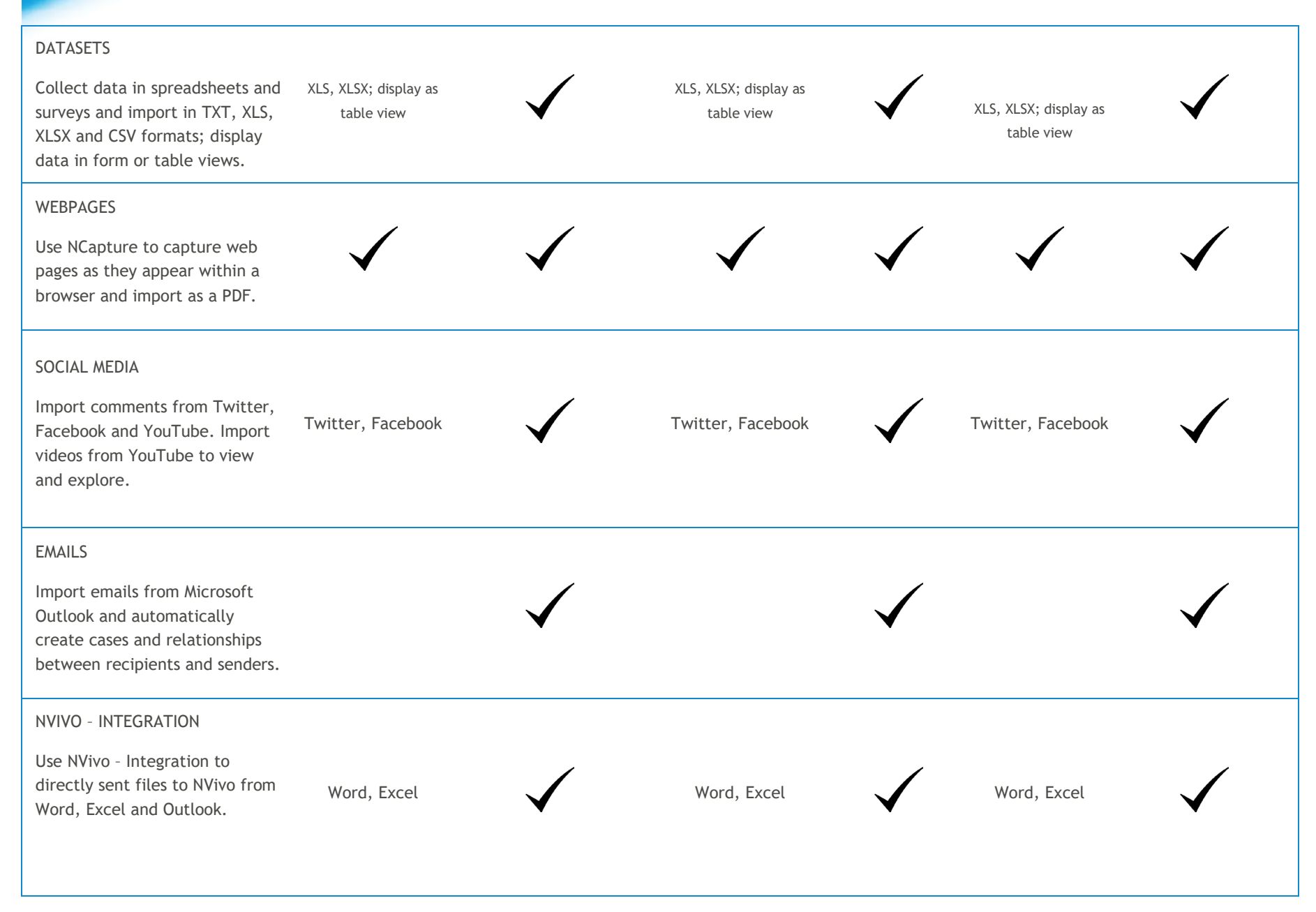

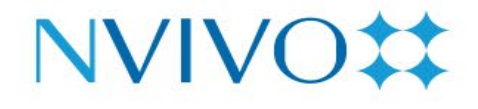

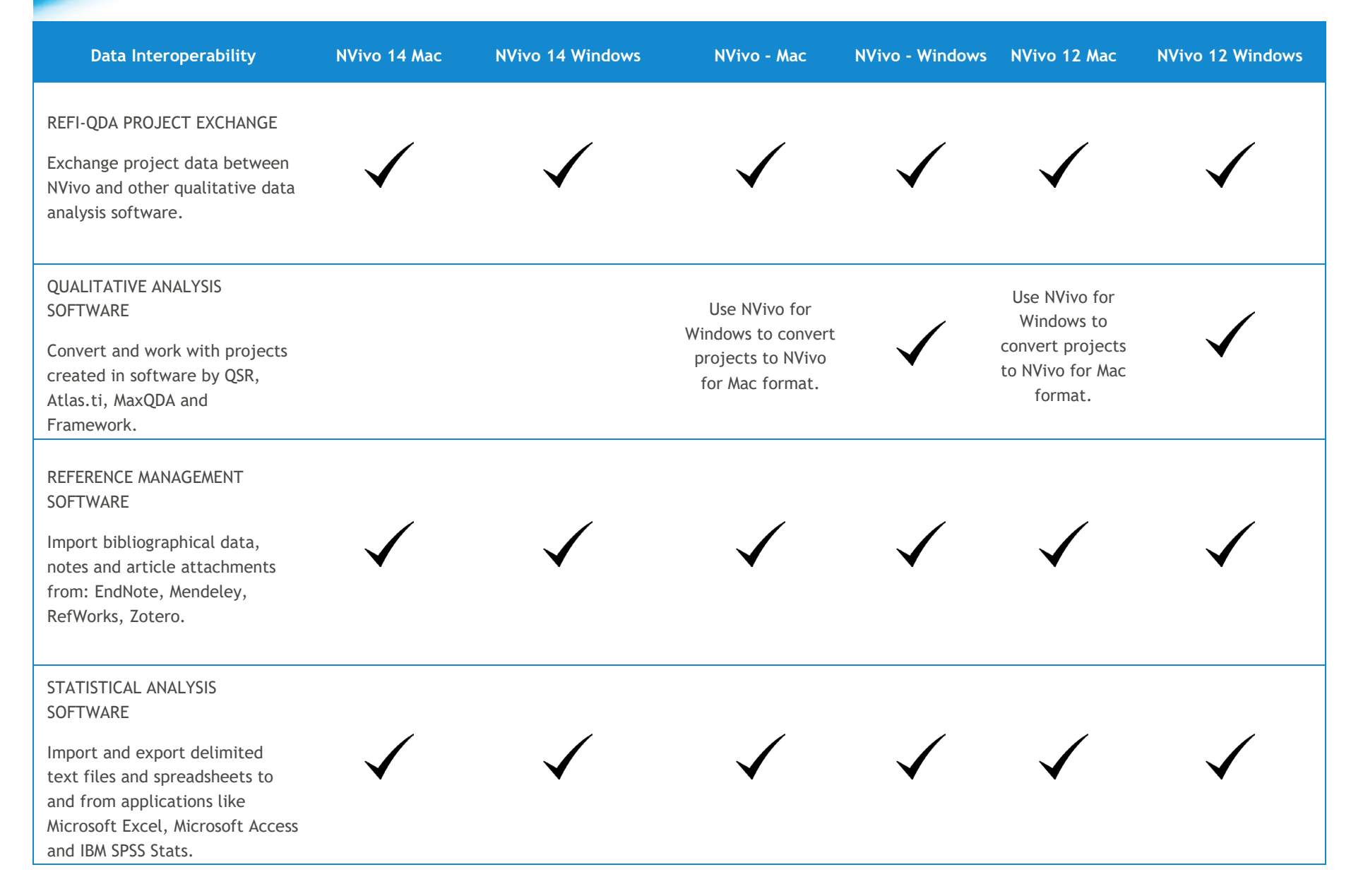

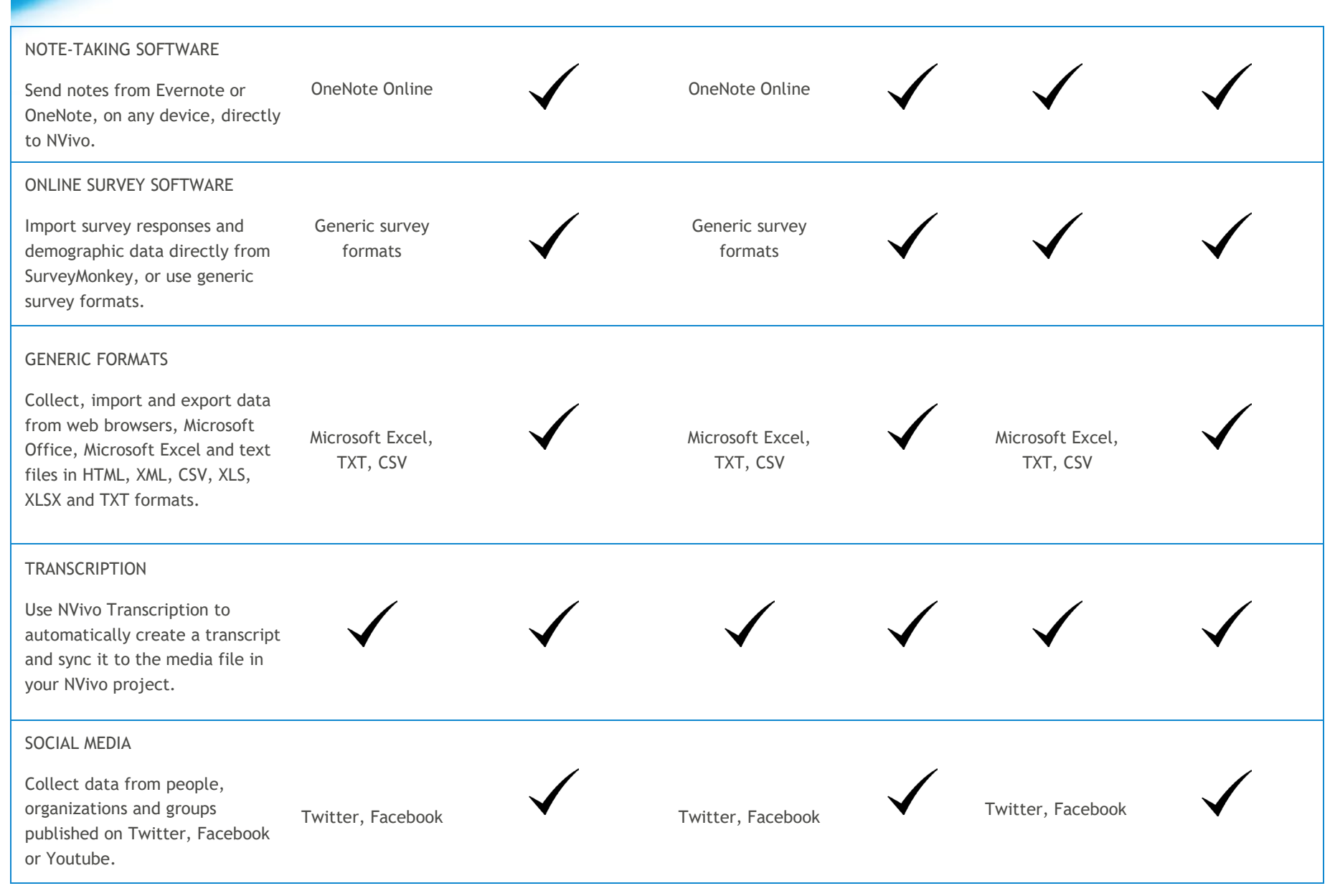

#### SOCIAL NETWORK ANALYSIS

Build and analyze links between people or other entities. Visualize the connections between a population and derive further insight through network metrics. Supports PAJEK.

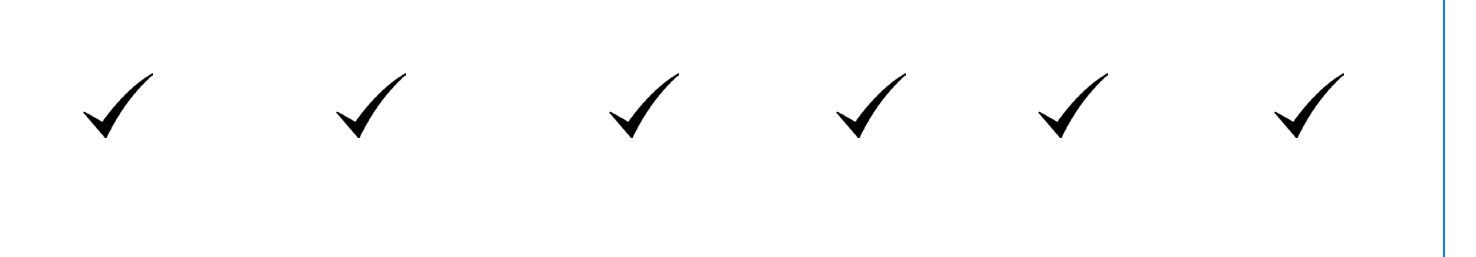

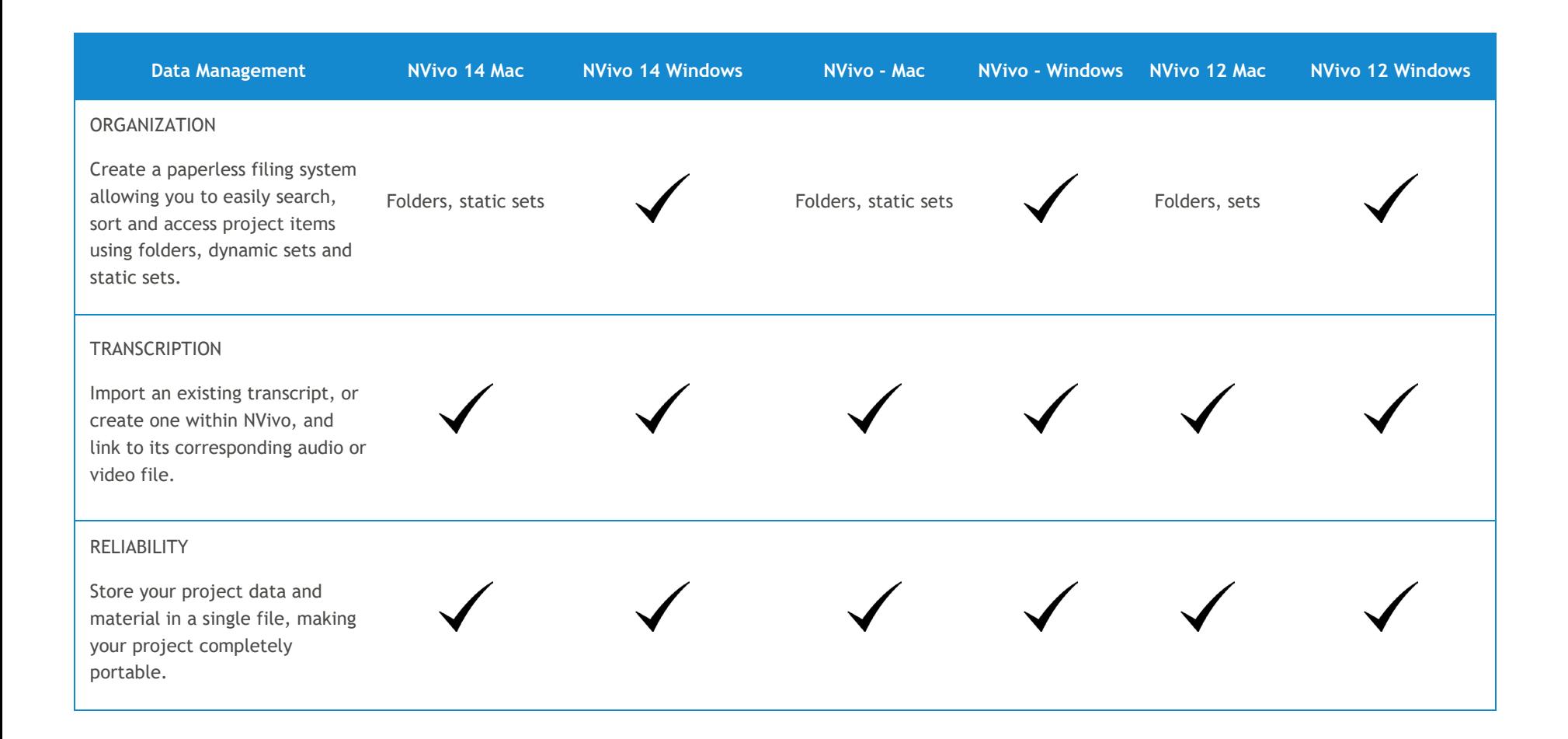

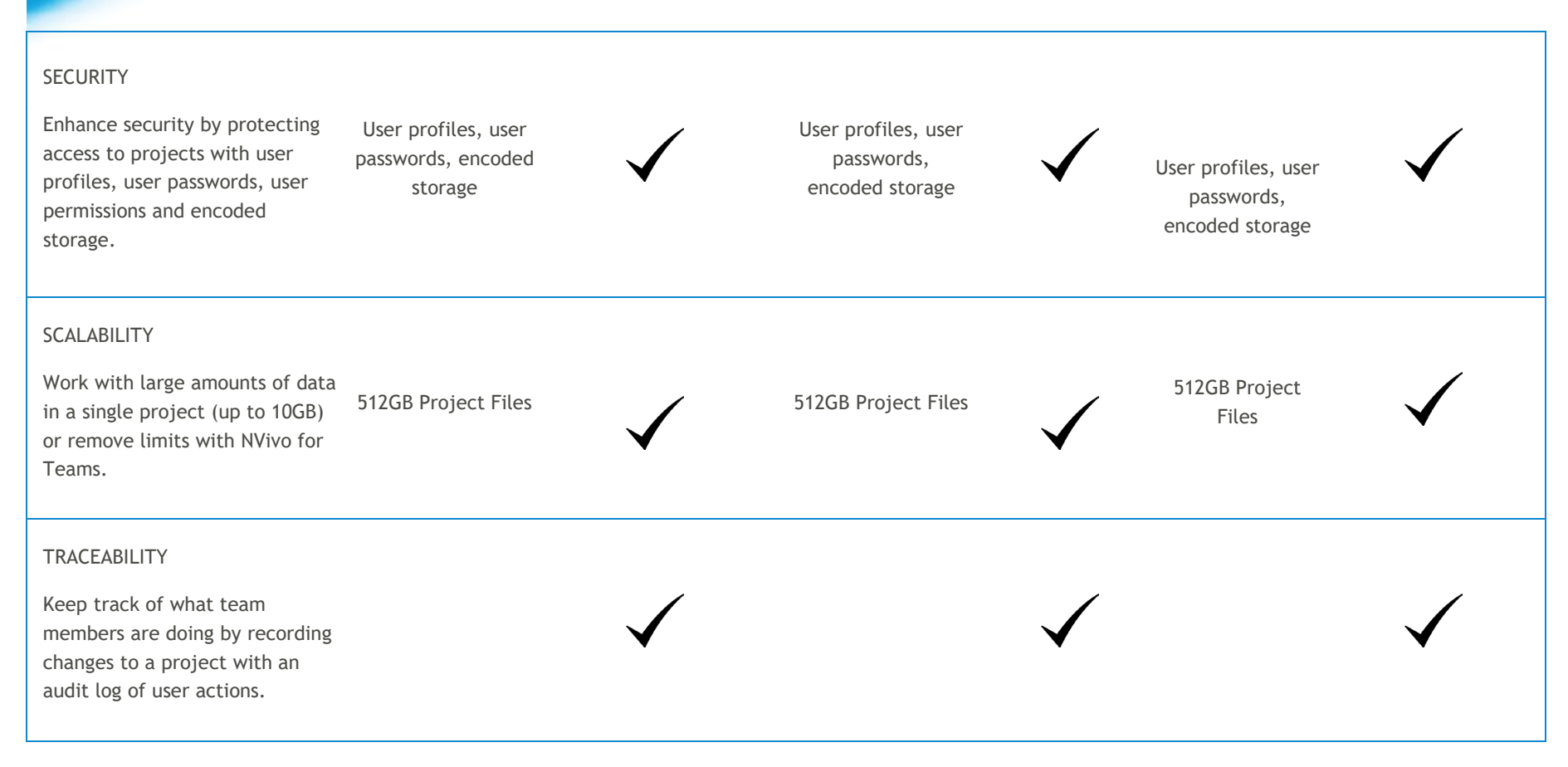

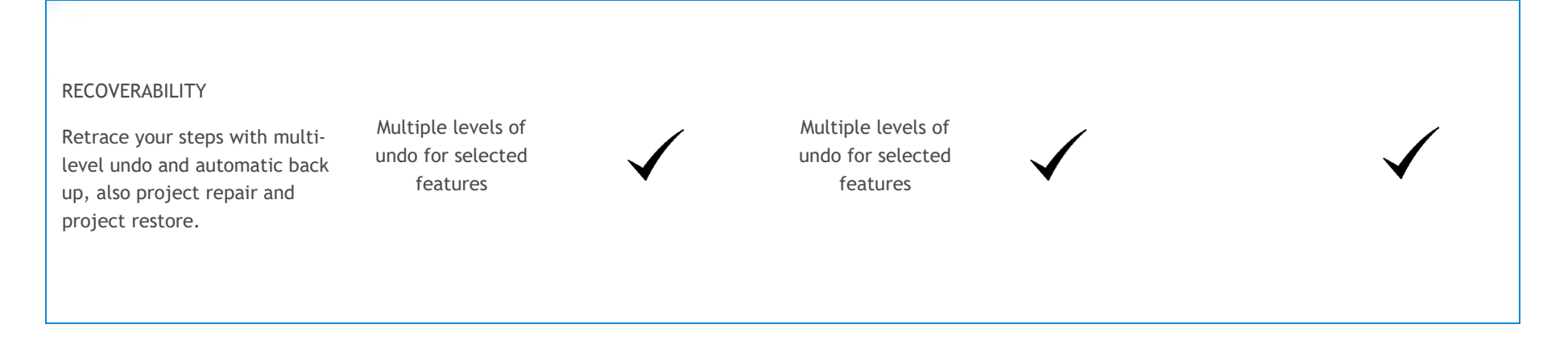

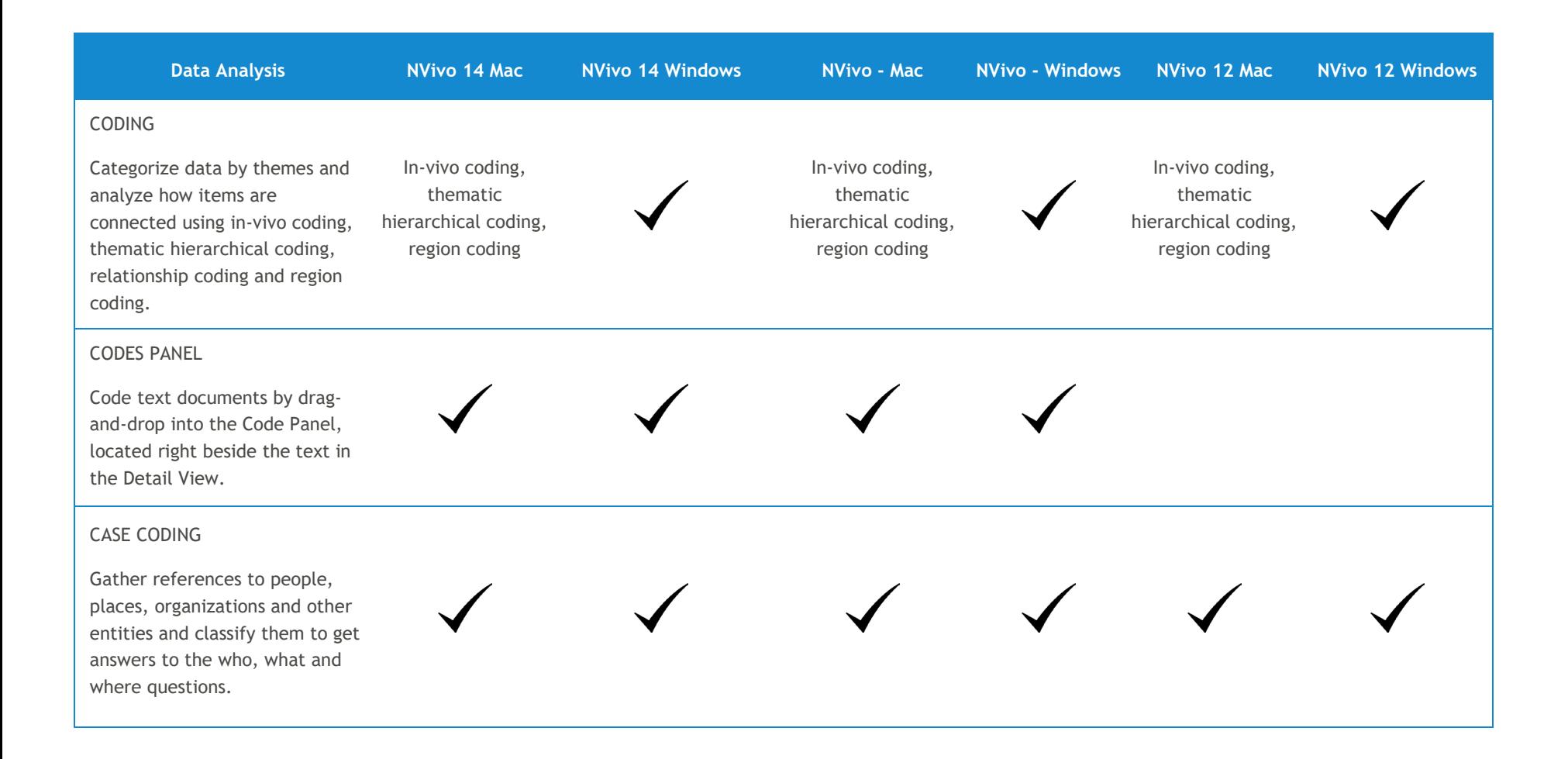

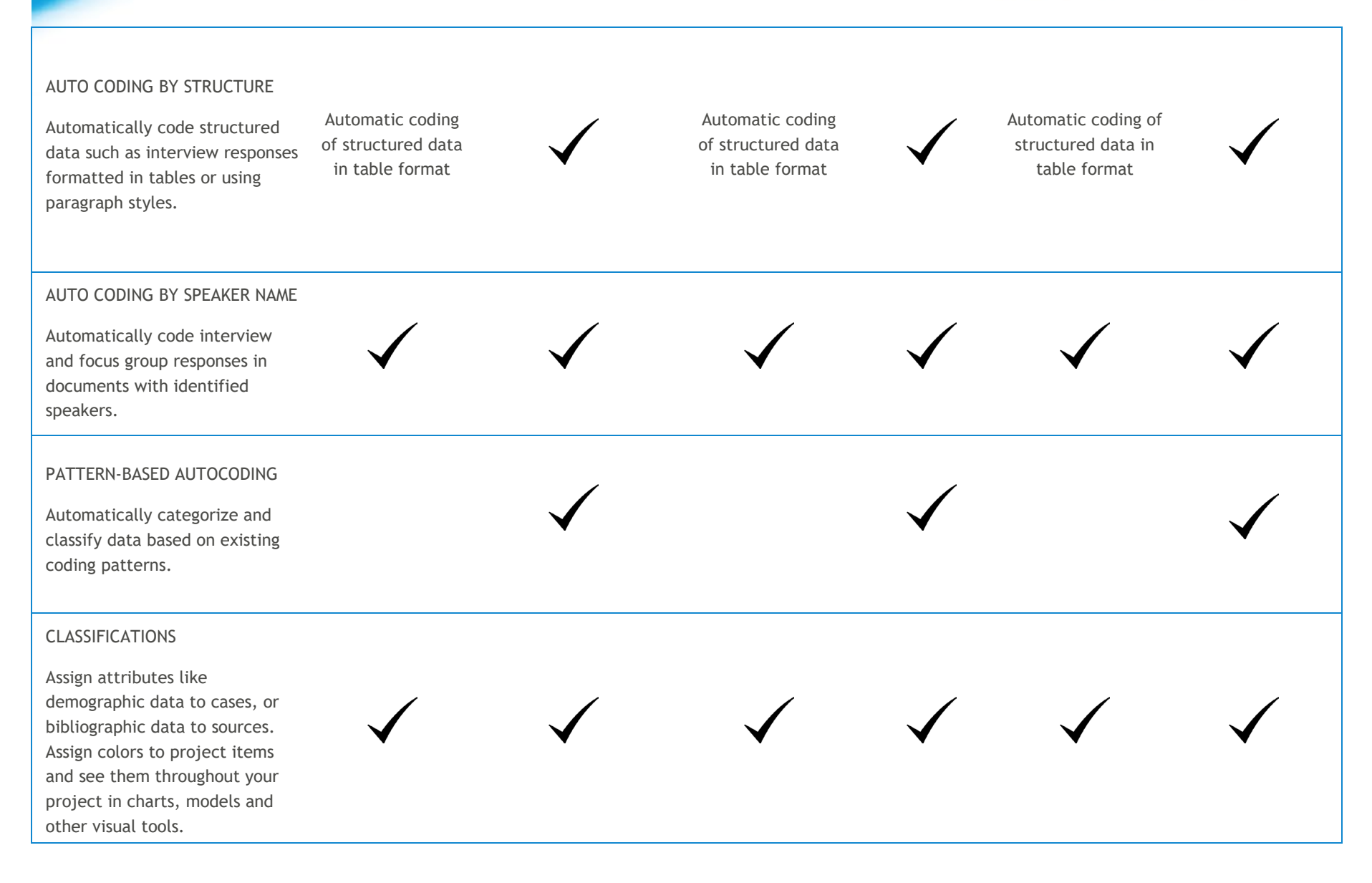

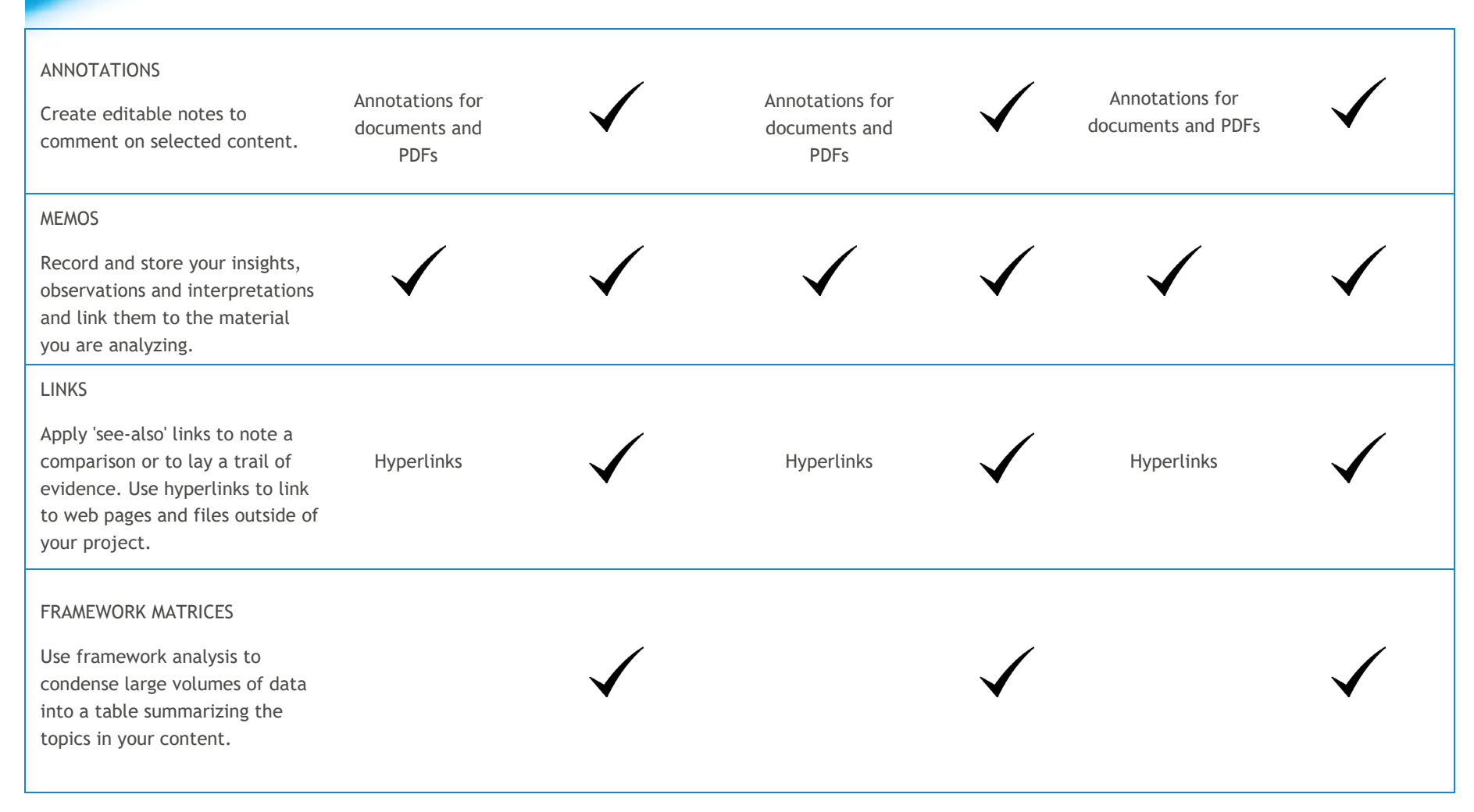

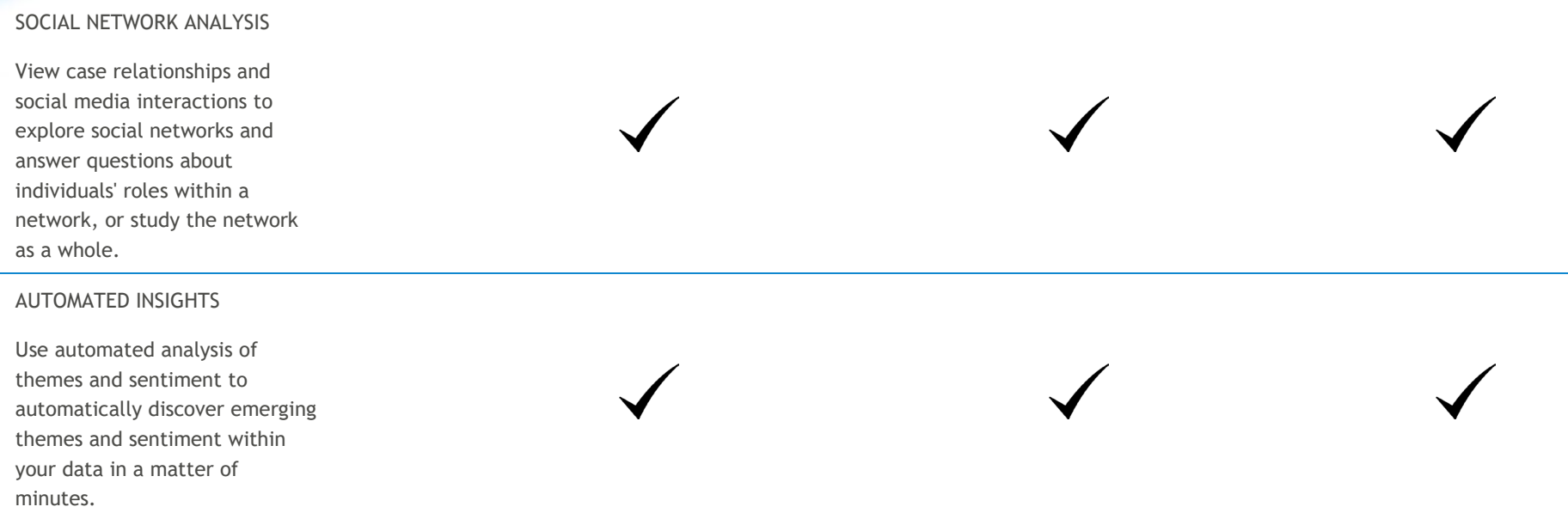

## **NVIVOII**

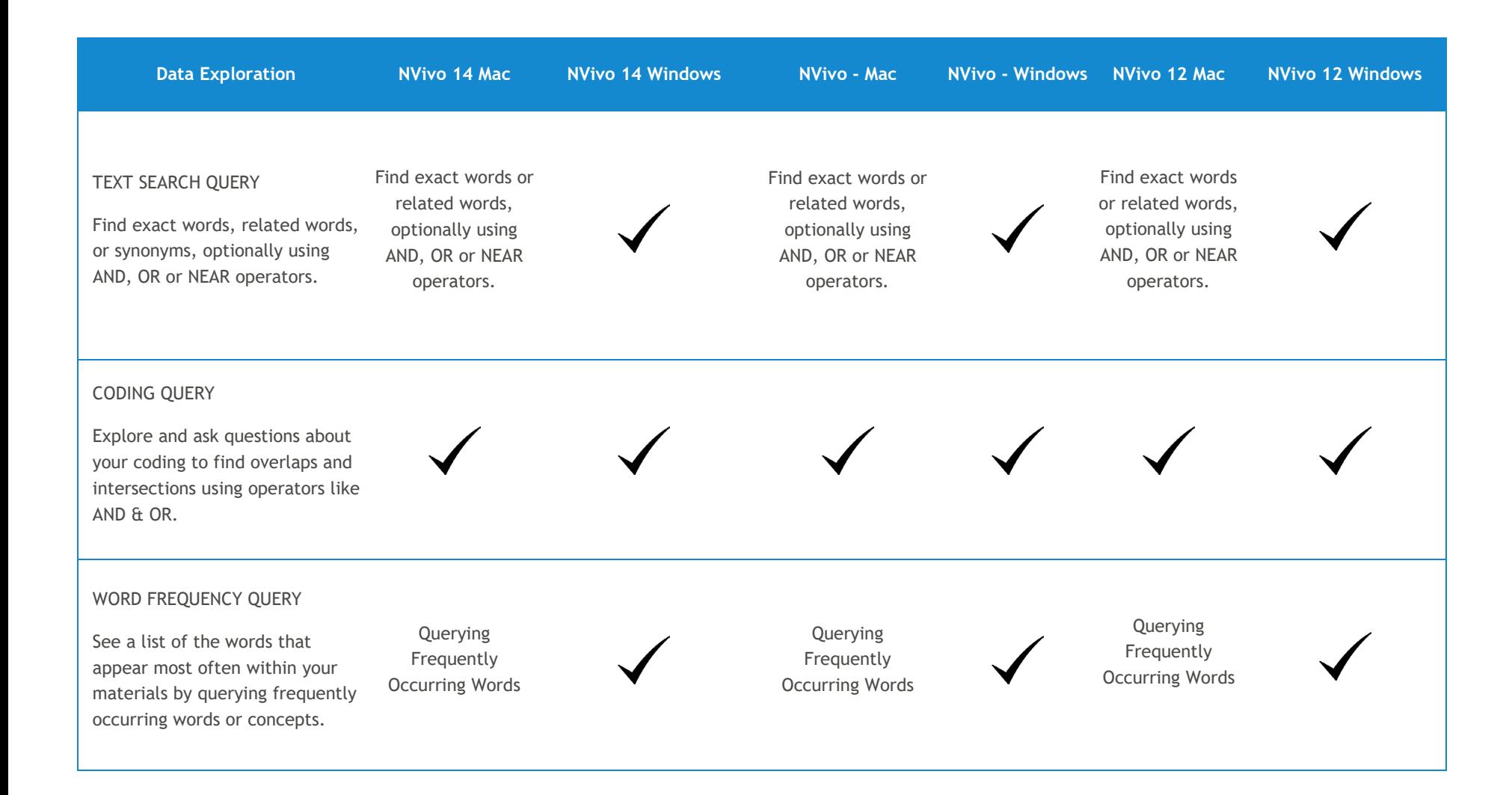

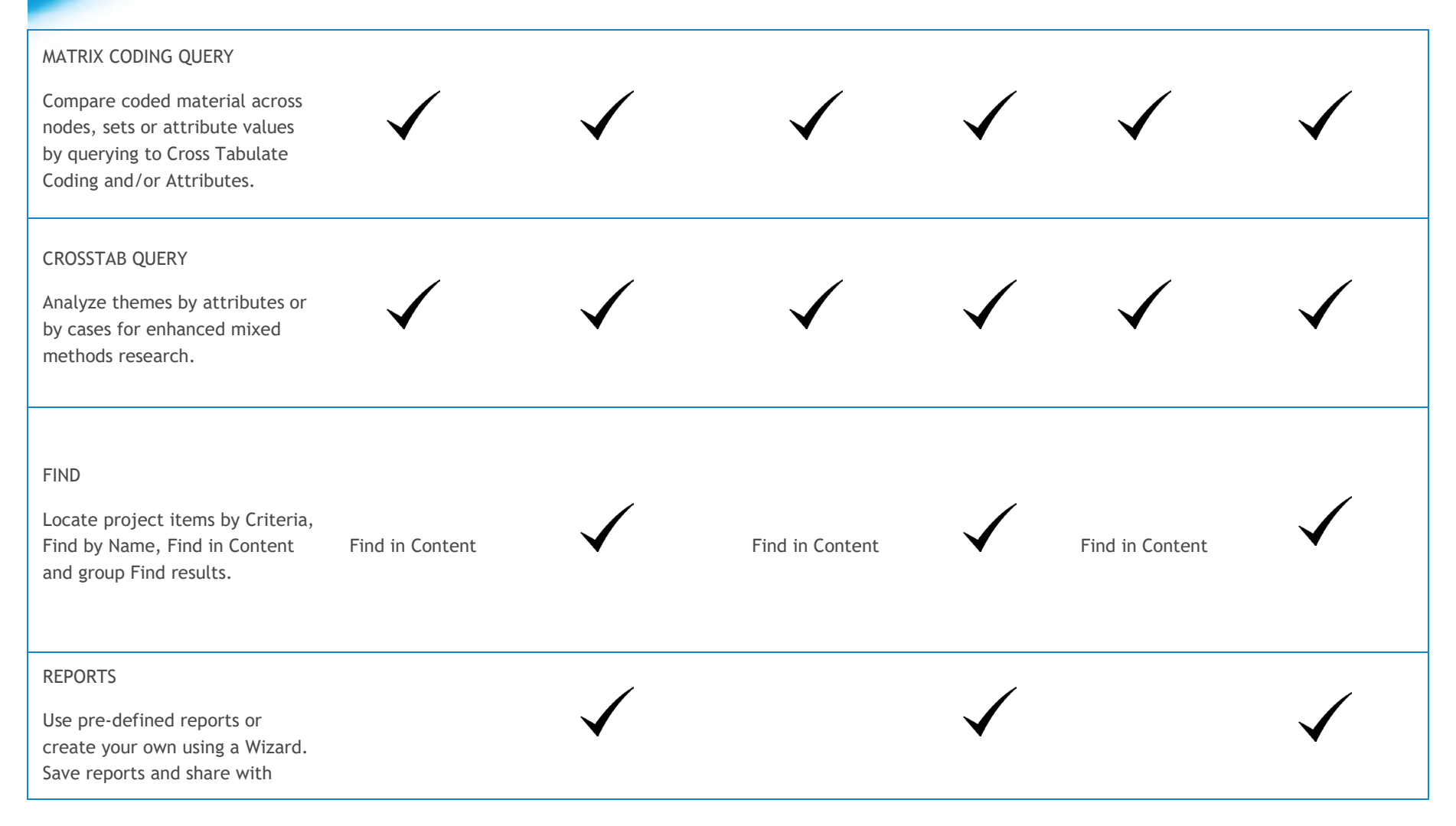

## **NVIVO:**

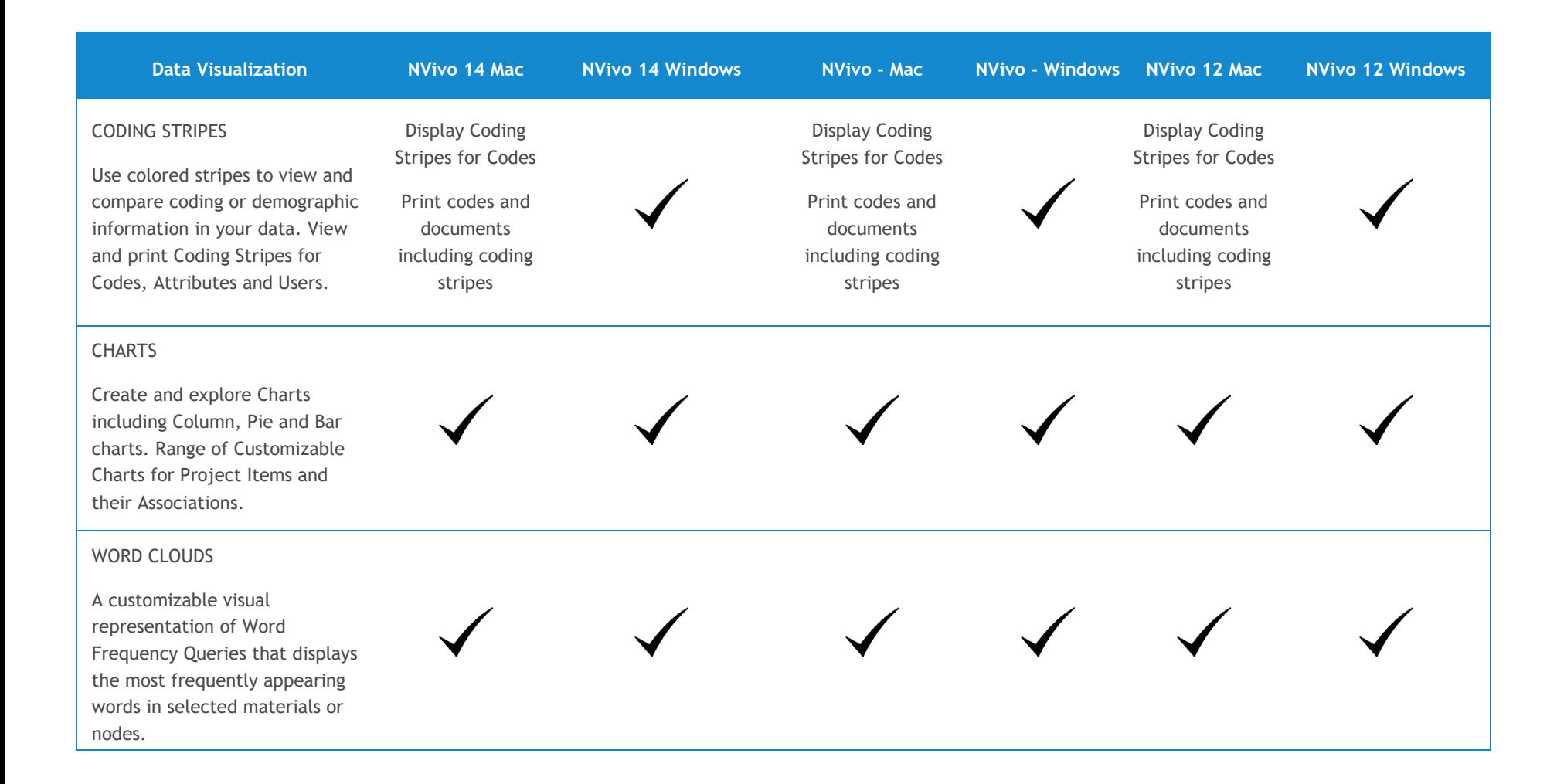

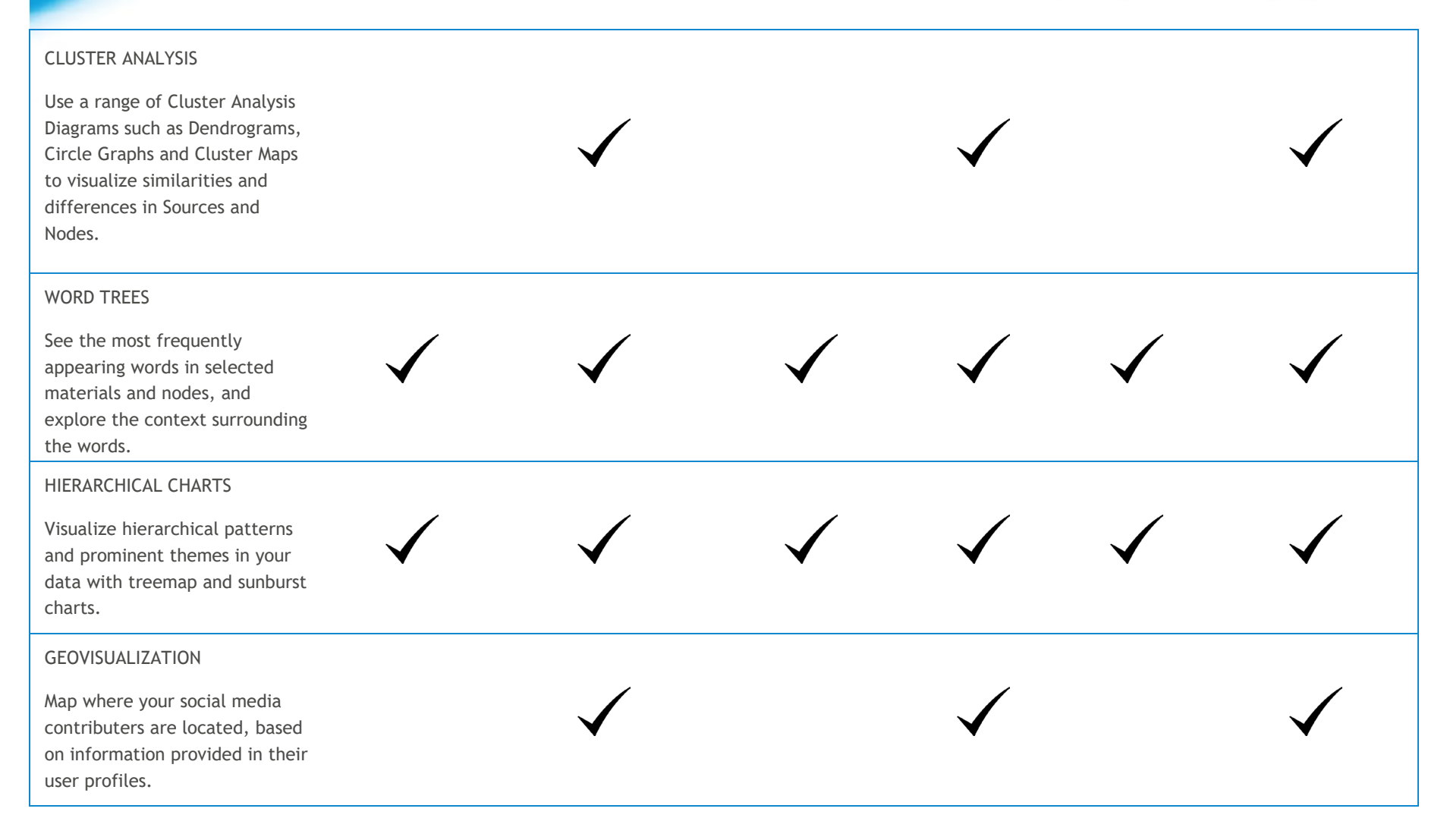

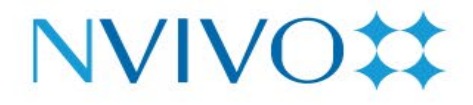

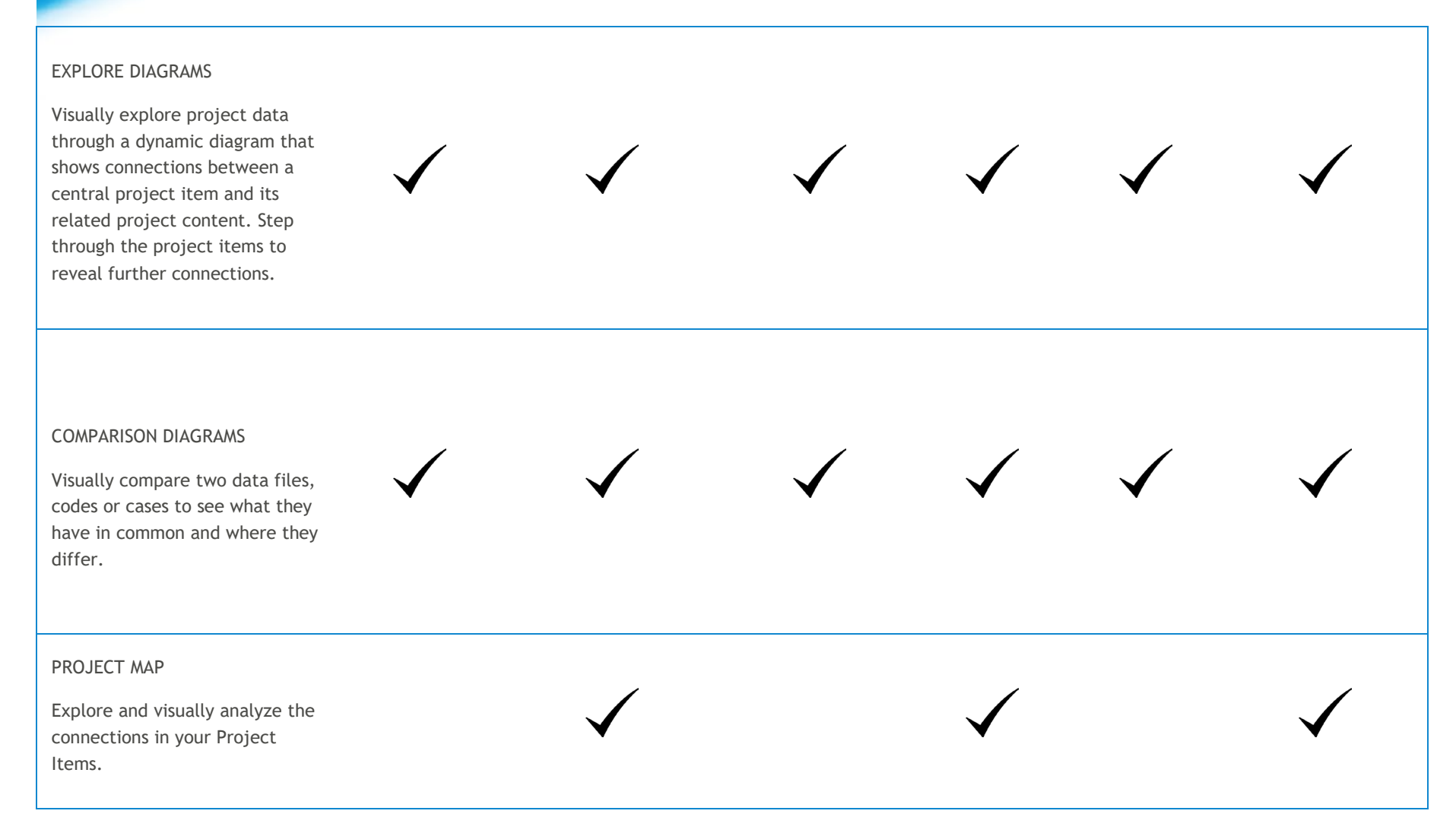

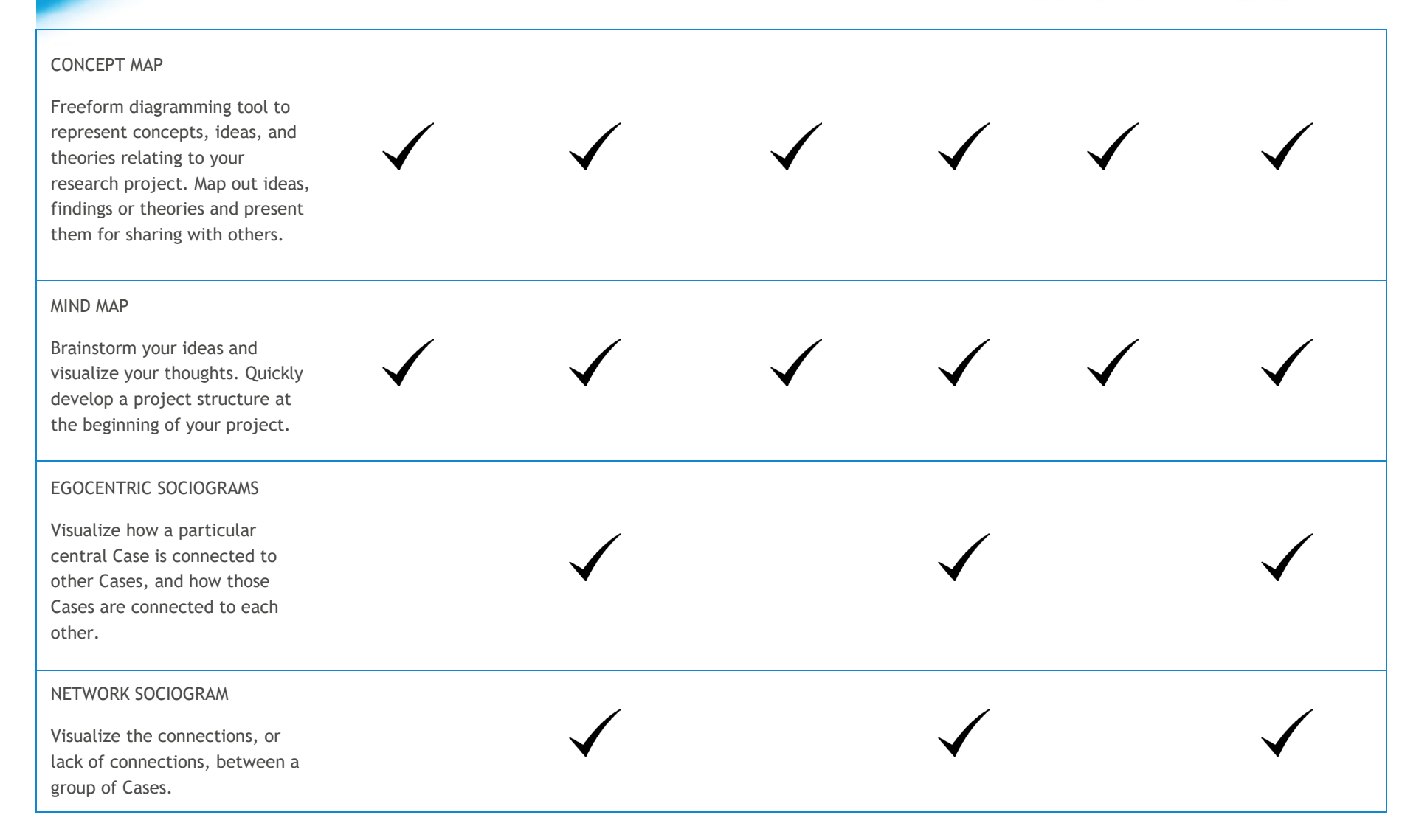

SOCIAL MEDIA SOCIOGRAMS

Visualize Twitter datasets to see the network of Twitter users, and how they are connected by retweets and mentions.

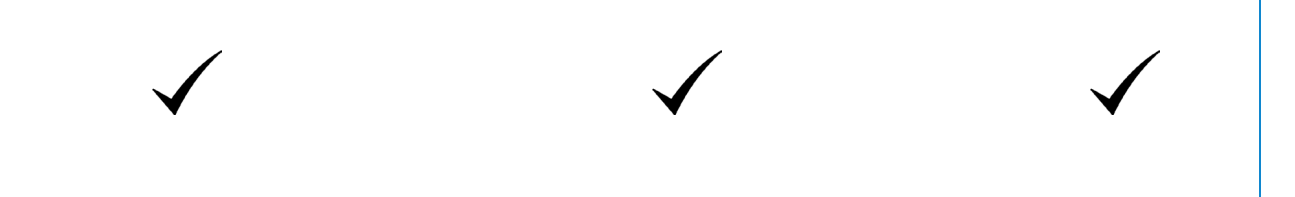

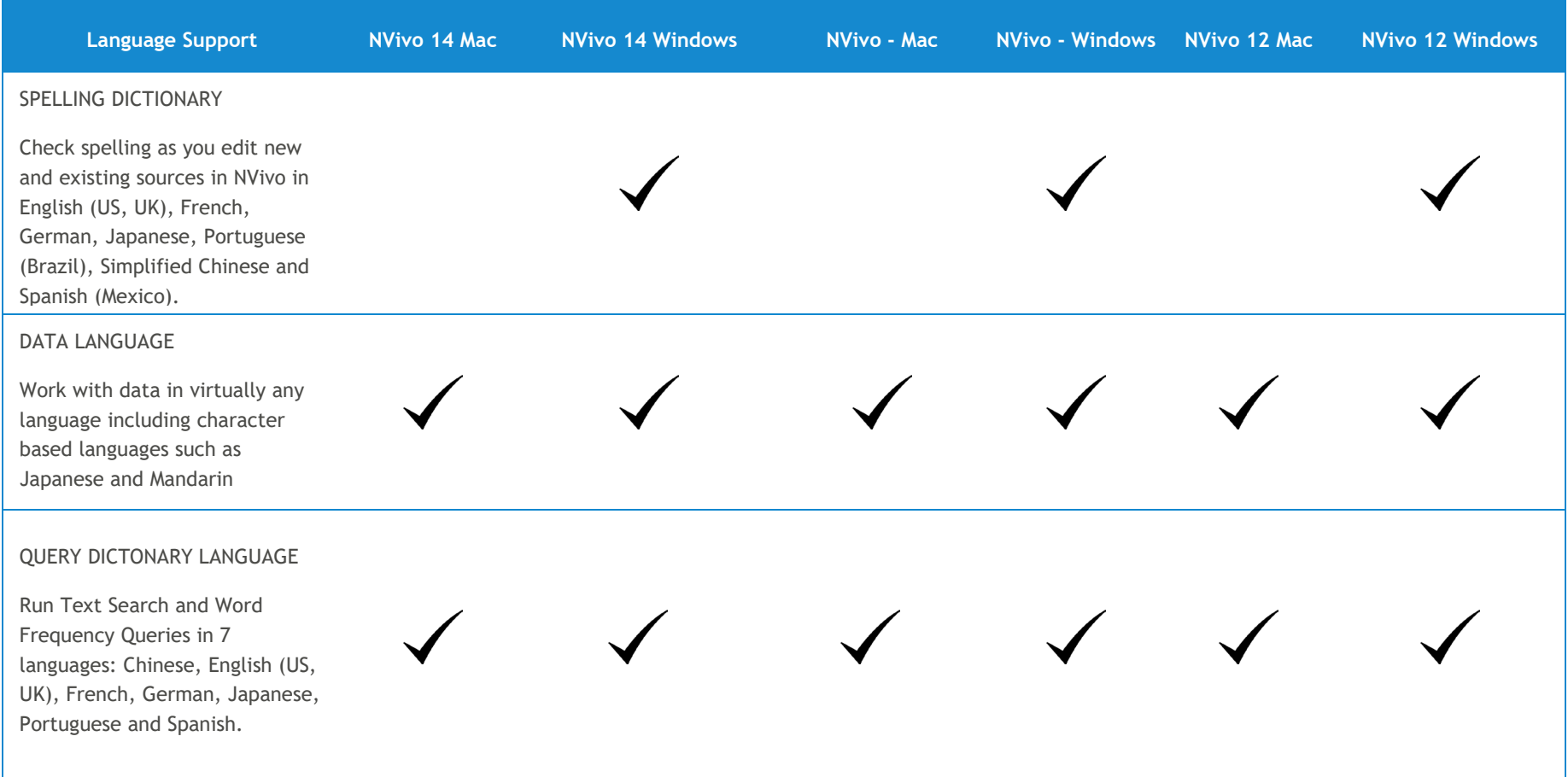

 $\overline{\mathscr{S}}$ 

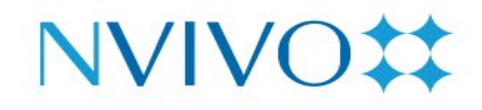

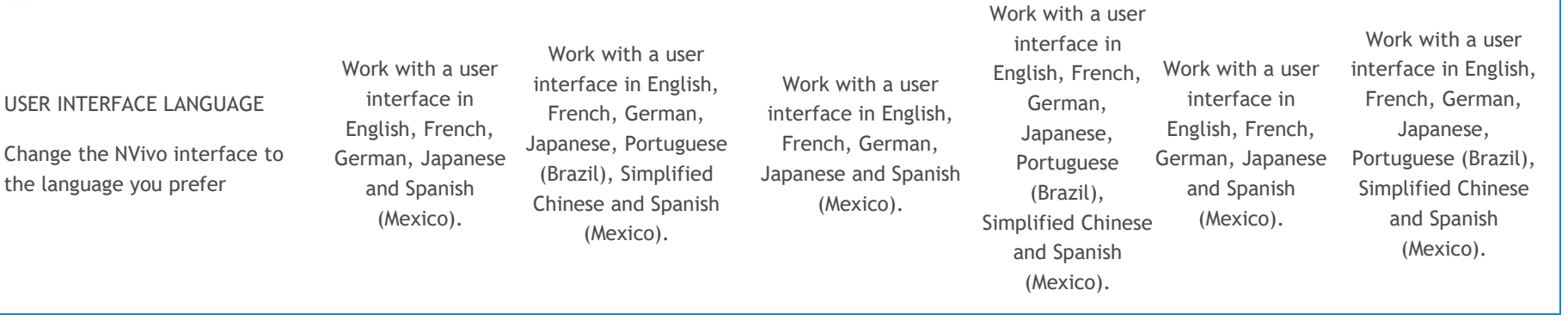

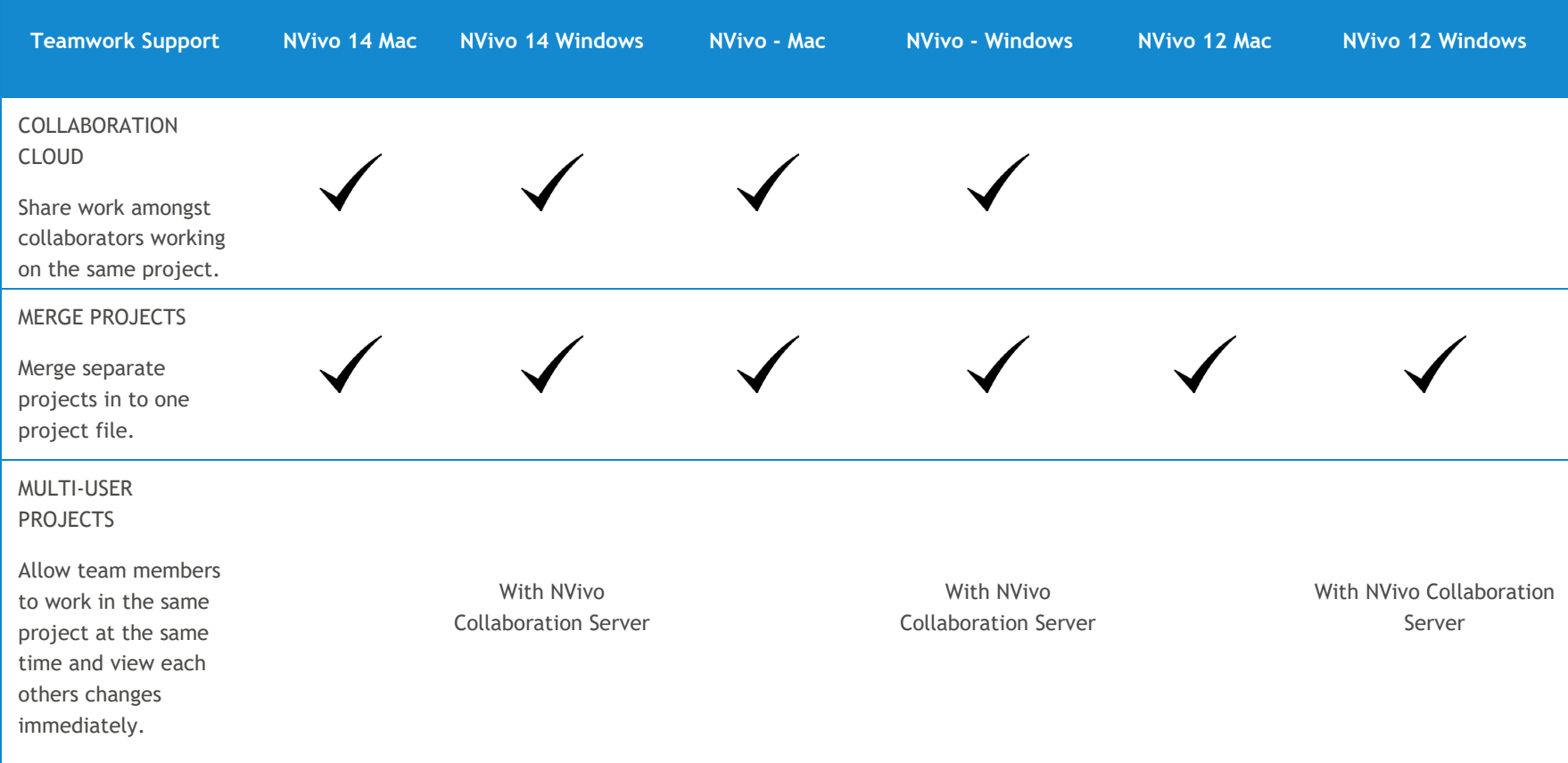

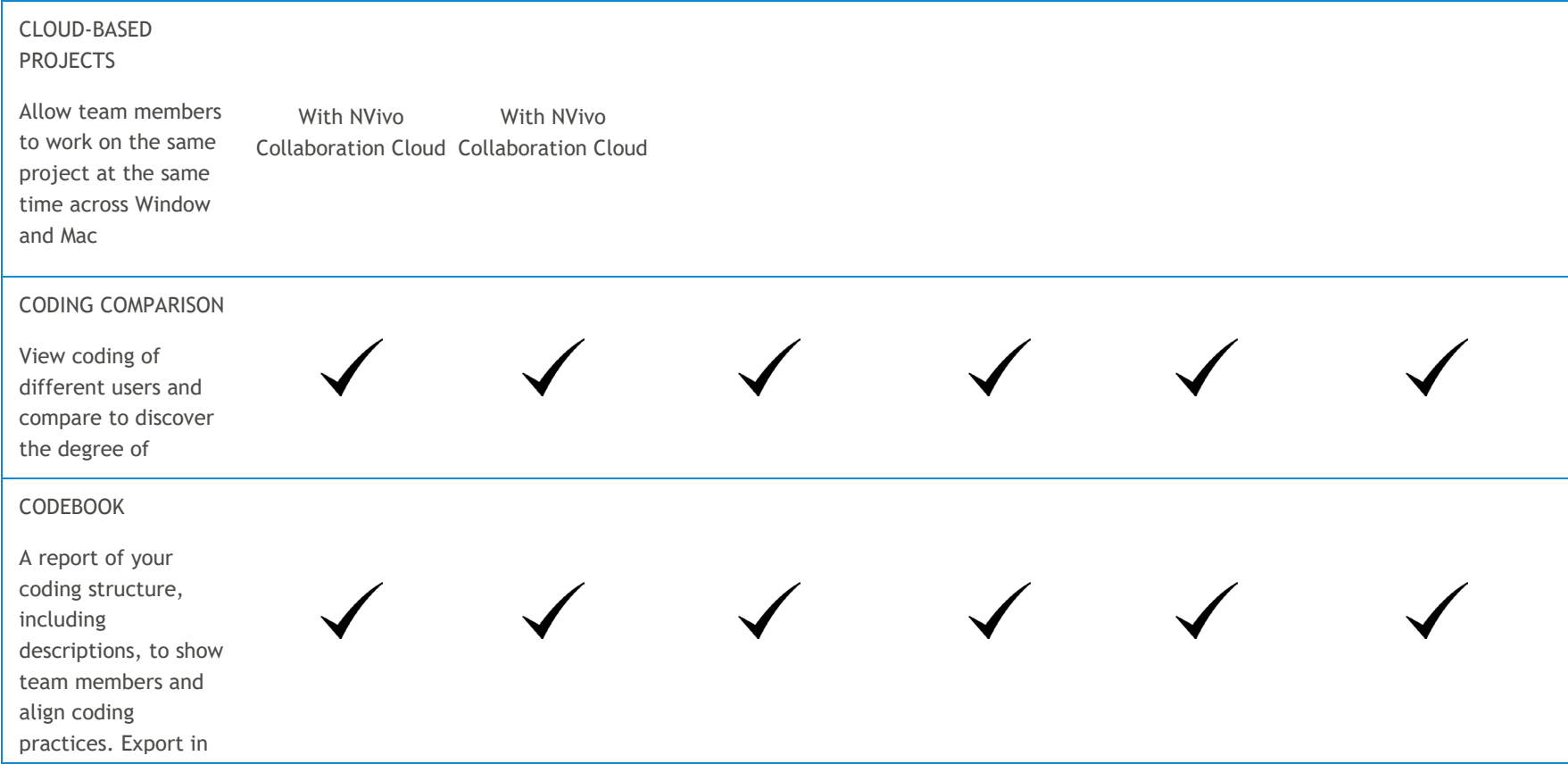

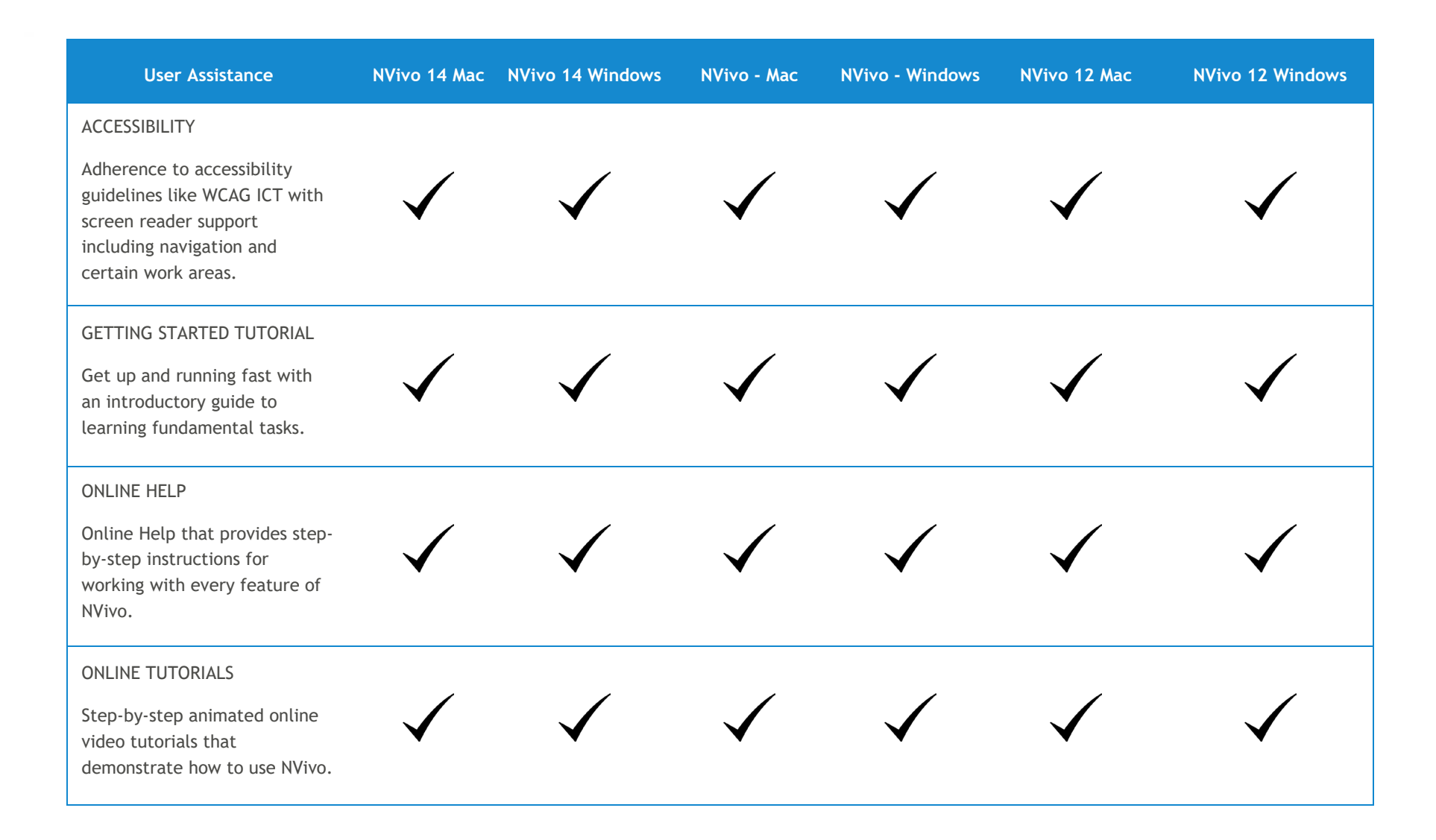

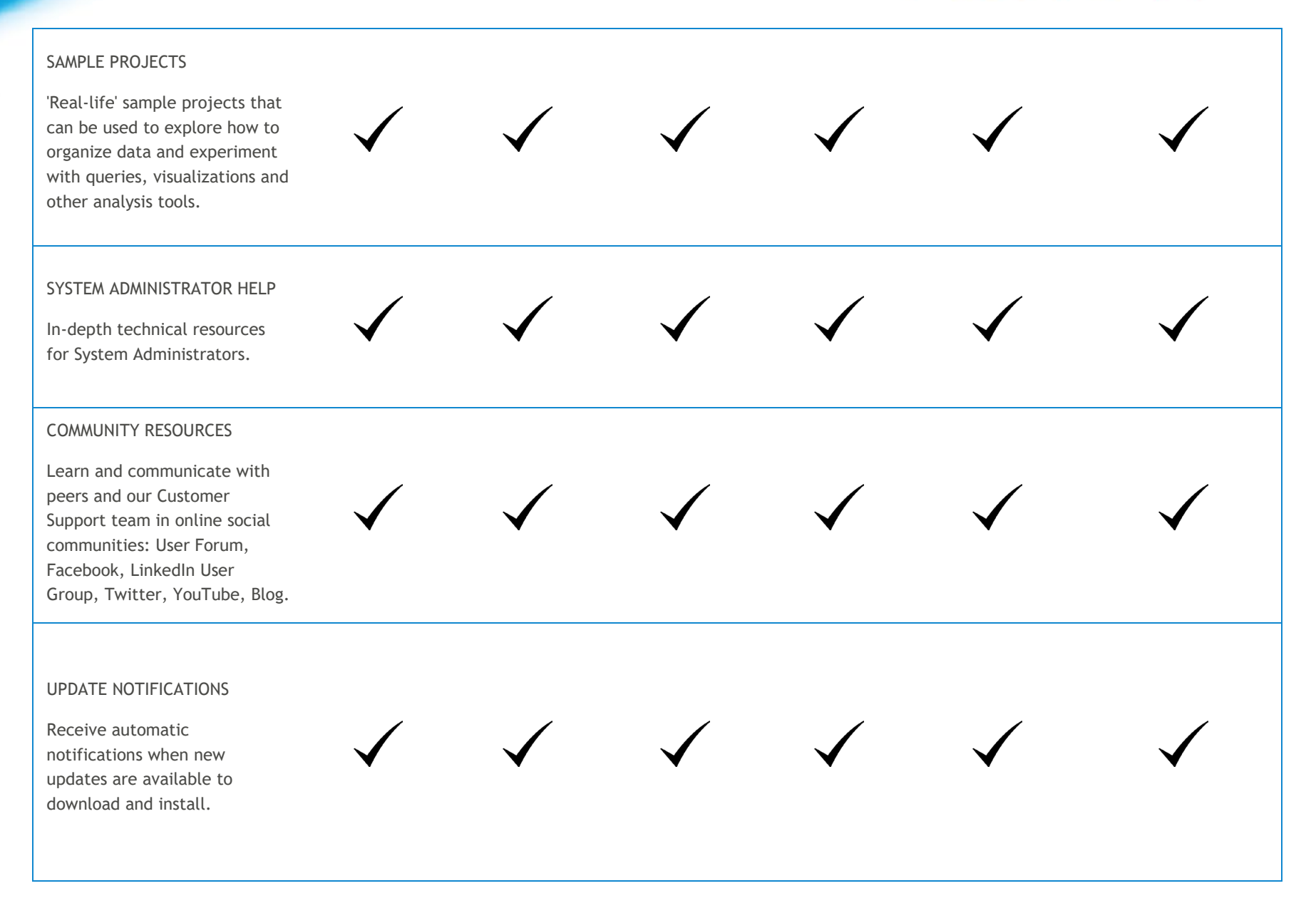